## Izdanega računa ni v knjigi IRAČ

Zadnja sprememba 05/09/2024 10:56 am CEST

Če izdanega računa ni v **knjigi izdanih računov (IRAČ)**, potem preverimo naslednje nastavitve:

## 1

Na **artiklu > stopnja DDV >** je določena **> neobdavčeno.**

Če je artikel dejansko neobdavčen, potem je pravilno, da ni zapisan v knjigi izdanih računov.

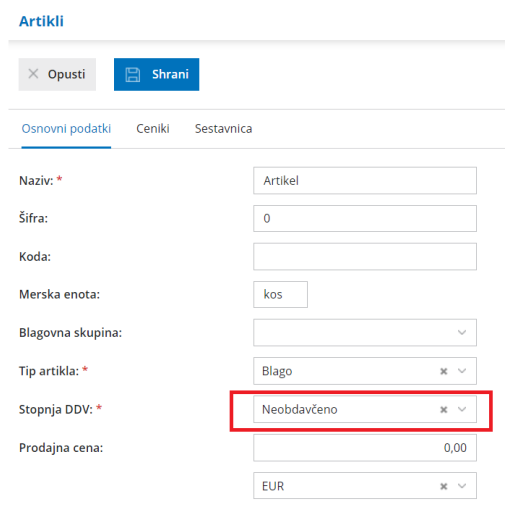

## 2

Temeljnica izdanega računa **mora biti potrjena** in imeti **vpisane podatke za DDV,** vključno s podatkom **Datum za DDV**.

Če temeljnica ni potrjena, je kot osnutek zelene barve in v tem primeru ni zapisana v knjigi IRAČ, ko jo bomo potrdili, bo ustrezno zapisana v knjigo.

**DDV** 

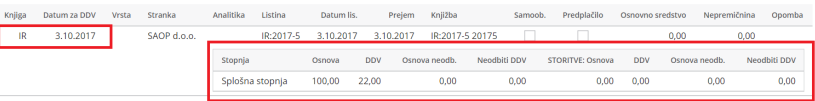